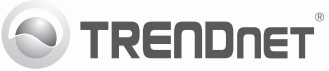

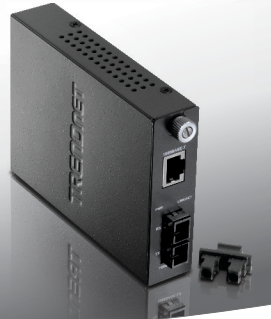

# **Fiber Converters**

# TFC-1000 Series

• Anleitung zur Schnellinstallation [1]

## **1. Bevor Sie anfangen**

• Mini-GBIC-Modul (z.B. TEG-MGBSX, TEG-MGBS10, TEG-MGBS40, TEG-MGBS80, TEG-MGBS10D35, TEG-MGBS40D35) für Mini-GBIC-Steckplätze (nur TFC-1000MGB/TFC-1000MGA)

## **2. Installation der Hardware**

## **Installation eigenständiger Glasfaserkonverter**

**1.** Verbinden Sie den Ethernet-Port des Glasfaserkonverters über ein RJ-45-Ethernetkabel mit einem Ethernet-Port Ihres Umschalters (z.B. TEG-S24Dg).

- Glasfaserkonverters
- Mehrsprachige Installationsanleitung
- Netzteil

Wenn keiner der oben genannten Inhalte fehlen, wenden Sie sich an Ihren Fachhändler.

## **Mindestanforderungen**

- Ausreichend kühle und trockene Umgebung
- Abwesenheit von starken Quellen elektromagnetischer Felder (wie Motoren), Vibrationen, Staub und direkter Sonneneinstrahlung
- TFC-1600-Gehäuse (optional) oder feste, ebene Oberfläche, die das Gewicht des Konverters tragen kann
- 1000Mbps Gigabit Ethernet Switch
- Multi- oder Einzelmodus-Glasfaserkabel
- Kat. 5 oder Kat. 6 RJ-45-Ethernetkabel

# **Optionale Geräte**

- Standardmäßiges 19"-Gestell
- · TFC-1600-Gehäuse

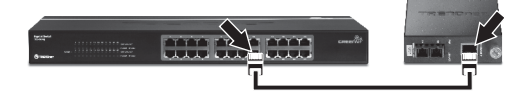

**2.** Verbinden Sie den Glasfaserkonverter mit einem Glasfaserkabel.

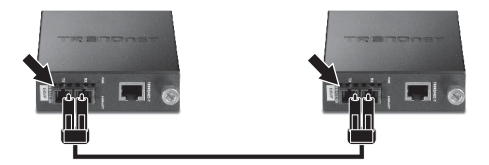

**3.** Verbinden Sie das Netzteil mit der Buchse auf der Rückseite des Konverters.

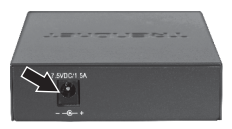

## **Hinweis:**

- 1. Bei TFC-1000MSC / S20/ S50 / S70 müssen die Sende- (TX) und Empfangs-(RX) Kabel an der entgegengesetzten Glasfaserverbindung vertauscht werden.
- 2. Kabel
	- a. Multimodus-Glasfaserkabel: TFC-1000MSC, TFC-1000MGB/TFC-1000MGA mit Modul TEG-MGBSX
	- b. Einzelmodus-Glasfaserkabel: TFC-1000S20, TFC-1000S50, TFC-1000S70, TFC-1000MGB/TFC-1000MGA mit Modul TEG-MGBS10/TEG-MGBS40/ TEG-MGBS80
	- c. Einzelsträngiges Glasfaserkabel: TFC-1000S10D3, TFC-1000S10D5, TFC-1000S40D3, TFC-1000S40D5, TFC-1000MGB/TFC-1000MGA mit Modul TEG-MGBS10D35/TEG-MGBS40D35

## **Installation der Glasfaserkonverter in einem Gehäuse**

**1.** Schrauben Sie die Abdeckung des entsprechenden Gehäuseteils ab.

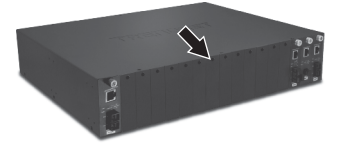

**2.** Lösen Sie die Schraube und nehmen Sie den Glasfaserkonverter aus dem Metallgehäuse

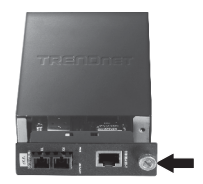

**3.** Schieben Sie den Medienkonverter in einen freien Steckplatz und ziehen Sie die Schraube wieder an.

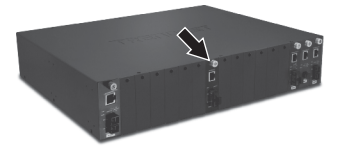

**Ihre Installation ist beendet!**

# **3. LEDs und DIP-Schalter**

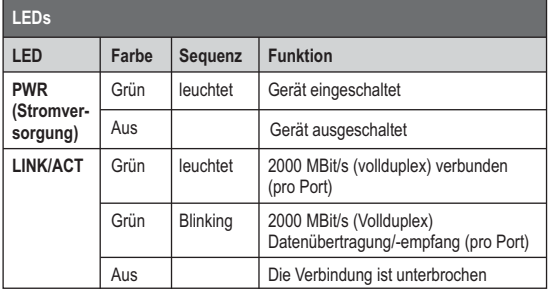

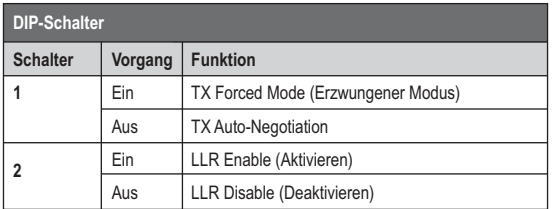

## **Hinweis:**

- 1. Schalten Sie den Glasfaserkonverter nach der Änderung der DIP-Schalterstellungen aus und wieder ein.
- 2. LLR bedeutet "Link Loss Return" (Rückgabe des Verbindungsverlusts). Wenn LLR aktiviert ist, schaltet sich der Sender des Glasfaserports aus, sobald sein Empfänger keine gültige Empfangsverbindung erkennt. Bei fehlerhaften optischen Leitern gibt die Karte einen Verbindungsfehler zum jeweils angeschlossenen Gerät aus. Mit LLR lassen sich ausschließlich Verbindungsprobleme an Glasfaseranschlüssen erfassen. Wenn LLR an einem Glasfaserkonverter aktiviert ist, muss die Funktion am damit verbundenen Gerät deaktiviert sein.

# **4. Technical Specifications**

# **Power Budget**

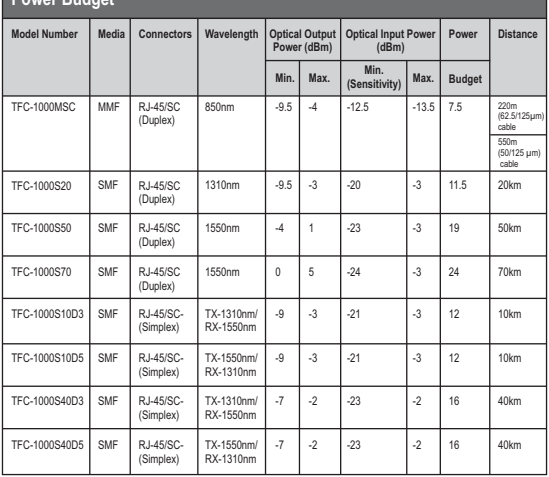

#### **Company Information:**

Company Name: TRENDnet, Inc.

Company Address: 20675 Manhattan Place Torrance, CA 90501 **LISA** 

### **Product Information:**

Product Description: 1000Base-TX to 1000Base-SX/LX Fiber Converter  $\epsilon$ 

**S**TRENDOFT

Model Number: TFC-1000MSC, TFC-1000S20, TFC-1000S50, TFC-1000S70 TFC-1000MGB, TFC-1000MGA, TFC-1000S10D3, TFC-1000S10D5 1000S40D3, TFC-1000S40D5

**Brand name:** TRENDnet

#### **Technical Standards:**

EN 55022 : 2006 Class A EN 61000-3-2 : 2006 Class A EN 61000-3-3: 1995 + A1: 2001 + A2: 2005 EN 55024 : 1998 + A1 : 2001 + A2 : 2003

### Declaration:

The product is herewith confirmed to comply with the requirements of Directive 2004/108/EC of the Council (European Parliament) on the EMC directive and Energy-related products Directive 2009/125/EC

I hereby declare that the products and devices mentioned above are consistent with the standards and provisions of the auidelines.

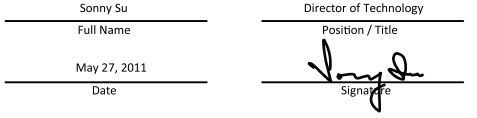

# **Limited Warranty**

TRENDnet warrants its products against defects in material and workmanship, under normal use and service, for the following lengths of time from the date of purchase.

### **Fiber Converters– 3 Years Limited Warranty**

AC/DC Power Adapter, Cooling Fan, and Power Supply carry a 1 year warranty.

If a product does not operate as warranted during the applicable warranty period, TRENDnet shall reserve the right, at its expense, to repair or replace the defective product or part and deliver an equivalent product or part to the customer. The repair/replacement unit's warranty continues from the original date of purchase. All products that are replaced become the property of TRENDnet. Replacement products may be new or reconditioned. TRENDnet does not issue refunds or credit. Please contact the point-of-purchase for their return policies.

TRENDnet shall not be responsible for any software, firmware, information, or memory data of customer contained in, stored on, or integrated with any products returned to TRENDnet pursuant to any warranty.

There are no user serviceable parts inside the product. Do not remove or attempt to service the product by any unauthorized service center. This warranty is voided if (i) the product has been modified or repaired by any unauthorized service center, (ii) the product was subject to accident, abuse, or improper use (iii) the product was subject to conditions more severe than those specified in the manual.

Warranty service may be obtained by contacting TRENDnet within the applicable warranty period and providing a copy of the dated proof of the purchase. Upon proper submission of required documentation a Return Material Authorization (RMA) number will be issued. An RMA number is required in order to initiate warranty service support for all TRENDnet products. Products that are sent to TRENDnet for RMA service must have the RMA number marked on the outside of return packages and sent to TRENDnet prepaid, insured and packaged appropriately for safe shipment. Customers shipping from outside of the USA and Canada are responsible for return shipping fees. Customers shipping from outside of the USA are responsible for custom charges, including but not limited to, duty, tax, and other fees.

**WARRANTIES EXCLUSIVE**: IF THE TRENDNET PRODUCT DOES NOT OPERATE AS WARRANTED ABOVE, THE CUSTOMER'S SOLE REMEDY SHALL BE, AT TRENDNET'S OPTION, REPAIR OR REPLACE. THE FOREGOING WARRANTIES AND REMEDIES ARE EXCLUSIVE AND ARE IN LIEU OF ALL OTHER WARRANTIES, EXPRESSED OR IMPLIED, EITHER IN FACT OR BY OPERATION OF LAW, STATUTORY OR OTHERWISE, INCLUDING WARRANTIES OF MERCHANTABILITY AND FITNESS FOR A PARTICULAR PURPOSE. TRENDNET NEITHER ASSUMES NOR AUTHORIZES ANY OTHER PERSON TO ASSUME FOR IT ANY OTHER LIABILITY IN CONNECTION WITH THE SALE, INSTALLATION MAINTENANCE OR USE OF TRENDNET'S PRODUCTS.

TRENDNET SHALL NOT BE LIABLE UNDER THIS WARRANTY IF ITS TESTING AND EXAMINATION DISCLOSE THAT THE ALLEGED DEFECT IN THE PRODUCT DOES NOT EXIST OR WAS CAUSED BY CUSTOMER'S OR ANY THIRD PERSON'S MISUSE, NEGLECT, IMPROPER INSTALLATION OR TESTING, UNAUTHORIZED ATTEMPTS TO REPAIR OR MODIEY, OR ANY OTHER CAUSE BEYOND THE RANGE OF THE INTENDED USE, OR BY ACCIDENT, FIRE, LIGHTNING, OR OTHER HAZARD.

LIMITATION OF LIABILITY: TO THE FULL EXTENT ALLOWED BY LAW TRENDNET ALSO EXCLUDES FOR ITSELF AND ITS SUPPLIERS ANY LIABILITY, WHETHER BASED IN CONTRACT OR TORT (INCLUDING NEGLIGENCE), FOR INCIDENTAL, CONSEQUENTIAL, INDIRECT, SPECIAL, OR PUNITIVE DAMAGES OF ANY KIND, OR FOR LOSS OF REVENUE OR PROFITS, LOSS OF BUSINESS, LOSS OF INFORMATION OR DATE, OR OTHER FINANCIAL LOSS ARISING OUT OF OR IN CONNECTION WITH THE SALE, INSTALLATION, MAINTENANCE, USE, PERFORMANCE, FAILURE, OR INTERRUPTION OF THE POSSIBILITY OF SUCH DAMAGES, AND LIMITS ITS LIABILITY TO REPAIR, REPLACEMENT, OR REFUND OF THE PURCHASE PRICE PAID, AT TRENDNET'S OPTION. THIS DISCLAIMER OF LIABILITY FOR DAMAGES WILL NOT BE AFFECTED IF ANY REMEDY PROVIDED HEREIN SHALL FAIL OF ITS ESSENTIAL PURPOSE.

**Governing Law**: This Limited Warranty shall be governed by the laws of the state of California. Some TRENDnet products include software code written by third party developers. These codes are subject to the GNU General Public License ("GPL") or GNU Lesser General Public License ("LGPL")

Go to http://www.trendnet.com/gpl or http://www.trendnet.com Download section and look for the desired TRENDnet product to access to the GPL Code or LGPL Code. These codes are distributed WITHOUT WARRANTY and are subject to the copyrights of the developers. TRENDnet does not provide technical support for these codes. Please go to http://www.gnu.org/licenses/gpl.txt or http://www.gnu.org/licenses/lgpl.txt for specific terms of each license.

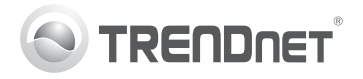

# **Product Warranty Registration**

Please take a moment to register your product online. Go to TRENDnet's website at http://www.trendnet.com/register

### Certifications

This equipment has been tested and found to comply with FCC and CE Rules. Operation is subject to the following two conditions:

(1) This device may not cause harmful interference.

(2) This device must accept any interference received. Including interference that may cause undesired operation

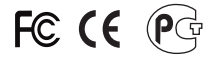

Waste electrical and electronic products must not<br>be disposed of with household waste. Please<br>recycle where facilities exist. Check with you Local Authority or Retailer for recycling advice

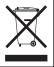

NOTE: THE MANUFACTURER IS NOT RESPONSIBLE FOR ANY RADIO OR TV INTERFERENCE CAUSED BY UNAUTHORIZED MODIFICATIONS TO THIS FOURMENT. SUCH MODIFICATIONS COULD VOID THE USER'S AUTHORITY TO OPERATE THE EQUIPMENT

## **ADVERTENCIA**

En todos nuestros equipos se mencionan claramente las características del adaptador de alimentacón necesario para su funcionamiento. El uso de un adaptador distinto al mencionado puede producir daños fisicos y/o daños al equipo conectado. El adaptador de alimentación debe operar con voltaje y frecuencia de la energia electrica domiciliaria existente en el pais o zona de instalación.

> **TRENDnet:** 20675 Manhattan Place Torrance CA 90501 USA

Copyright ©2011. All Rights Reserved. TRENDnet. Version 07.22.2011